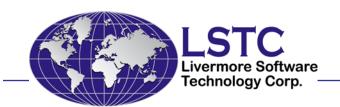

# LS-OPT® Version 5: A Flowchart-based Interface for Process Simulation and Optimization

David Björkevik, Åke Svedin, Christoffer Belestam
(DYNAmore Nordic)

Katharina Witowski (DYNAmore GmbH)

Nielen Stander (LSTC)

Trent Eggleston

Ulm, Germany Oct 10, 2012

#### Overview

- Introduction: Goals
- Example: Manufacturing process
  - Demonstration
- Other new features
- Closure

## Process modeling Merging and branching

Wüst, A, Hensel, T, Jansen, D.
Integrative Optimization of injection-molded plastic parts –
Multidisciplinary shape optimization including process induced properties.

Proceedings of the 7<sup>th</sup> European LS-DYNA Conference, Salzburg, Austria,
May 14-15, 2009

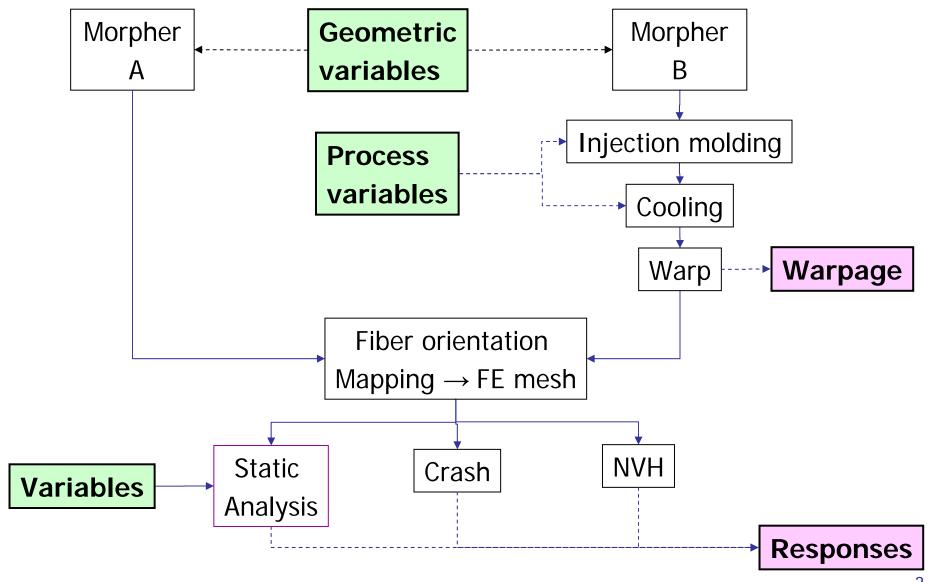

### **Principal Goals**

- Provide a capability for simulating and optimizing a <u>multidisciplinary process.</u>
- Handle job flows that <u>merge and branch</u>. Providing a tree structure is not sufficient.
- Streamline job load balancing by allowing independent global resource definitions.
  - Removes limits on multi-case parallel simulations: improves throughput
  - Any number of resource types per stage
    - Applies to license limits, processor limits, memory limits, disk space, ...
- Increase <u>transparency</u>
  - Show progress at all phases: simulation, optimization, ...
  - Modernize solver job progress
  - Track design parameters and their sources
- Simplify <u>data flow</u>:
  - Support for file operations: copy, move, delete.

### Goals (contd.)

- Simplify variable reduction and restart
  - <u>Seamless</u> interface for variable <u>screening</u> and optimization
  - Re-select variables and continue next iteration
- Minimize keystrokes
  - "Replace" (save) rescinded
  - Economy of selections
    - Dual function buttons
    - Omission of redundant options improved
- View multiple windows
  - GUI, progress (stage-based) and processing at the same time

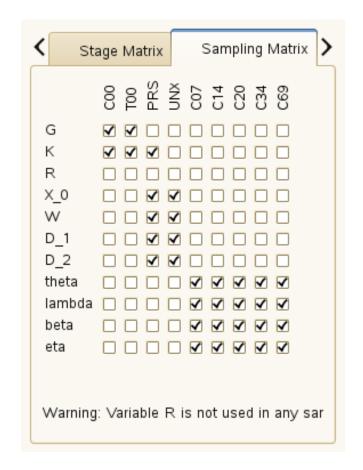

## Flowchart of an injection molding example

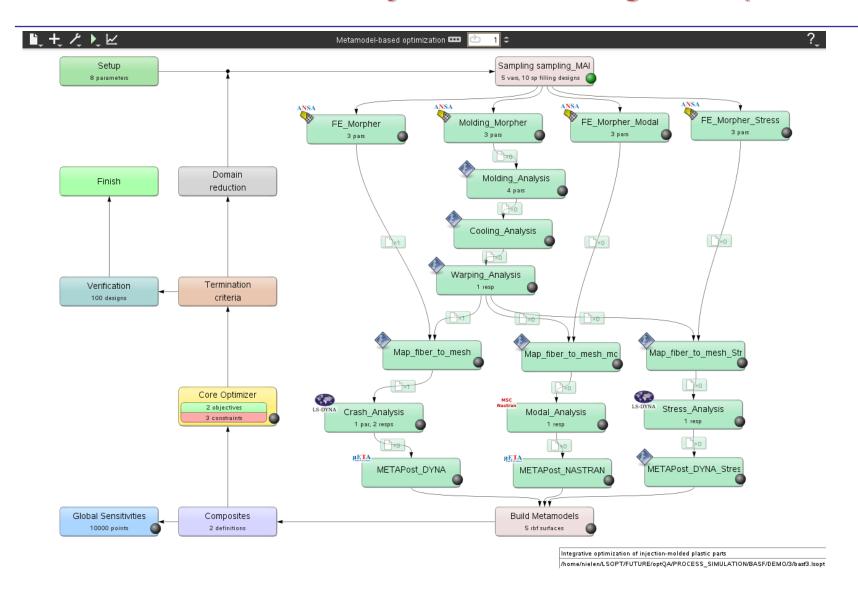

#### Demonstration

Large example

LS-OPT Example

Set up an example from scratch

LS-OPT Setup

Run a process

LS-OPT Run

#### Other new features in LS-OPT v5

Support for string variables and constants. Both in LS-OPT and LS-DYNA

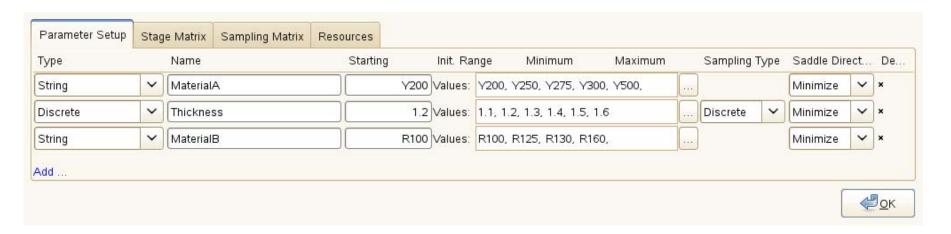

- Support Vector Regression as a metamodel
  - Precursor to multiple surrogates to automate metamodel choice

## **Future Developments**

- Enhanced Global Optimization (EGO) (5.1)
  - Established, Kriging-based global optimizer based on the probability of finding an improved solution
  - Facilitates search for multiple local optima
- Parallelization of LS-OPT
  - Metamodel generation
- Enhanced GUI
  - Support Excel formulas as a response type (5.1)
  - Facilitate generation of expressions
  - Support entity selection from FE model